## **AutoCAD Crack Activation Code Download For PC**

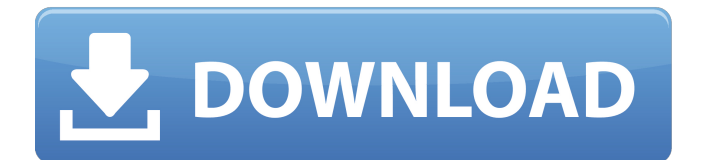

## **AutoCAD Crack+ With Product Key Download [Updated]**

AutoCAD is a popular computer-aided design (CAD) software package used for creating 2D and 3D drawings. AutoCAD is widely used by professional and amateur designers, architects, engineers, contractors, students, and hobbyists. AutoCAD is primarily used for designing 2D and 3D models of vehicles and architectural buildings, drawing architectural plans, creating technical drawings, drafting architectural design plans, and creating and editing technical drawings for electrical, mechanical and civil engineering purposes. The application is also used in the creation of construction blueprints for industrial applications, including civil, mechanical, residential, and commercial construction projects. AutoCAD was originally developed by a team at Carnegie Mellon University under the name "STEPS" (Stock Tank Extension to Pipeline Systems). In 1983, the STEPS project team was spun off as a separate company, Computer Associates (CA), that later changed its name to Autodesk. Autodesk was founded by four of the original STEPS team, including the application's creator, John Walker. AutoCAD is sold for \$695 per user in the United States, the most popular market. Autodesk offers the AutoCAD LT package, which includes AutoCAD, free updates, and two-year software support for approximately \$100 per user. The AutoCAD Standard version of the software package comes with software support for the first

year, and premium software support and regular upgrades and updates for additional years. Top Autodesk Products AutoCAD is Autodesk's flagship product. Currently, the company offers the following major AutoCAD product versions: AutoCAD LT (version for PCs, laptops, and mobile devices), AutoCAD LT 2020 (formerly AutoCAD Classic), AutoCAD LT 2020 SP1 (version for PCs, laptops, and mobile devices), AutoCAD LT 2020 SP2 (version for PCs, laptops, and mobile devices), AutoCAD LT 2020 SP3 (version for PCs, laptops, and mobile devices), AutoCAD LT 2020 SP3 (version for tablets and mobile devices), AutoCAD LT 2020 SP4 (version for PCs, laptops, and mobile devices), and AutoCAD LT 2020 SP5 (version for PCs, laptops, and mobile devices). AutoCAD 2020 SP3 (version for PCs, laptops, and mobile devices), AutoCAD LT 2020 SP3 (version for PCs, laptops

## **AutoCAD Crack [32|64bit]**

Graphical data entry AutoCAD is a two-dimensional drafting software program that uses an insert mode for entering and editing 2D graphics. The user can simply type in the new information, a drawing concept called textbased editing. Typically, a user creates a 2D drawing in a similar fashion to a picture (e.g. "draw a picture of an elephant"). The insertion of 2D graphics is similar to traditional word processing, where a user enters text using a keyboard, or, alternatively, using a mouse. The user can move text or graphics with the mouse, type a command to

convert text into a graphics object, or use the keyboard to control that action. Typically, text is entered in the bottom left hand corner of the drawing, and the user enters the cursor location to display that point. In this text-based editing system, all dimensions and coordinates are entered as text. When text is edited, it is saved as an editable text block. This allows the user to modify any text that has been added to the drawing. The editing process results in either the insertion of a new text block or the conversion of a text block into a graphic object (e.g. picture). Text-based editing is typically the fastest way to enter information in AutoCAD. It does not require typing in the location, which, as discussed below, is known as in-place editing. In addition, it is faster to type text blocks rather than manually specifying the coordinates of each item. Keyboard control AutoCAD also allows the user to draw with the keyboard, called in-place editing. This is similar to word processing, in that most editing operations are performed on a word processor using the keyboard. In this case, the user enters the location and dimension values with the keyboard. In-place editing does not save editable text blocks. In this mode, as the user types, a cursor is displayed at the location where the editing is to be performed. As the user types, the cursor moves. The user can type in a dimension, edit text, or type a command. For example, when the user enters the letter X at the cursor location, the user automatically enters a dimension value of 6 inches. Similarly, when the user enters the letter C at the cursor location, the user automatically enters a dimension value of

1 inch. The user can type a command by entering a letter (e.g. C), and then pressing a special key (e a1d647c40b

## **AutoCAD Crack +**

Open Autocad, Click File > New > Model and click on Design from template A dialogue box will appear, enter the model name Autocad FCE and click OK A dialog box will appear again, type in your password or a random password (a.jpg file will do), type in a comment and click OK The.DAE file will open in AutoCAD, edit the file using your keygen, save it as the name FCE and the extension.dae, it will look like FCE-00001.DAE. When you are done editing the file, close it and open it again with your keygen, click Update the revision number and save it. You will have to do this for every file, if you have more than one, you will have to do the procedure again. If you do not want to open a file manually, just press F3 in AutoCAD and click Autocad designer. It will open the file. You can also do this using tools available in the menu, Look for the Options, Open with, and find Autocad and click on that. Then, double click on the.dae file, it will open it in your editor. Make sure that there are no changes made to the file (ex, a comment), save it and close the program. Then, open the file with your keygen again, and click Update the revision number. You will have to do this for every file. Once done, all of your files will have the same key number, so you can remove the.dae file and your.DAE files will be available to open. I hope that this helps to anyone. You can also do it manually, but I think that this way will save time. A: The.dae files are actually

XML files that contain the data to be imported into AutoCAD. To convert them to a type that AutoCAD can open, open them with the XML Toolkit, and type this line at the top of the document (or search and replace it with one of your own): A: The OP accepted an answer, which closed the question. My suggestion was to use the command line to process the.DAE files with the open source XML Tools (which is bundled with the Autodesk Addons for Auto

**What's New in the AutoCAD?**

Improved performance: Gain insights into performance issues without having to generate logs or check the log viewer. (video: 2:10 min.) Easier snapping: Make precise straight-line snapping in Arc, DXF, and DWG files easier to do. You can snap with a line, surface, point, or marker. Snap to a marker in a DXF, DWG, or DXF-DWG file, and add handles and labels to it. (video: 2:00 min.) Table functions: Query and transform tables in a drawing with a single click. (video: 1:15 min.) Accessibility: Switch between two different sizes of text, symbols, and arrows on the ribbon. Choose to display text only, symbols only, or both with your Cursor key. Other improvements: Create and edit DWG files in the cloud from your PC or Mac with built-in cloud-based solutions, and much more. Updates for many existing functionalities are included in AutoCAD 2023. Read on for more details about AutoCAD 2023. This release of AutoCAD includes functional

enhancements and enhancements to existing functionalities. Using the new markup language to quickly incorporate feedback into your design is a big advancement in AutoCAD design. Markup Import and Markup Assist makes incorporating feedback easier than ever. You can import and integrate feedback directly into your drawings using the Import tool in the Markup Panel. You can also import user-created annotations using the Markup Assist Import tool. When you import annotations using the Markup Assist Import tool, they are automatically transformed into markup. Importing and manipulating usercreated annotations is even easier with Markup Assist. This tool integrates directly into the Text Editor so that you can create annotations directly in the drawing. You can also import an existing user-created annotation file into the drawing and directly edit the annotation using the tools in the Markup panel. To import and integrate feedback from a variety of printable formats, you can import annotations created in AutoCAD or other external applications such as Autodesk's BIM 360360360, Google Sheets, Excel, and Google Docs. Importing and integrating feedback: The Import tool in the Markup Panel enables you to import annotations or annotations created in other applications. The

**System Requirements For AutoCAD:**

Supported OS: Windows XP/Vista/Windows 7/Windows 8 Windows XP/Vista/Windows 7/Windows 8 Processor: 1 GHz Intel Pentium II or above 1 GHz Intel Pentium II or above Memory: 128 MB RAM 128 MB RAM Graphics: 256 MB DirectX-compatible video card 256 MB DirectXcompatible video card Hard Drive: 5 GB available space 5 GB available space Sound Card: DirectX-compatible sound card DirectX-compatible sound card Other: Microsoft Office 2004, Photoshop CS3, or higher The

Related links: